1. You may use the multiplication table to help you answer this question.

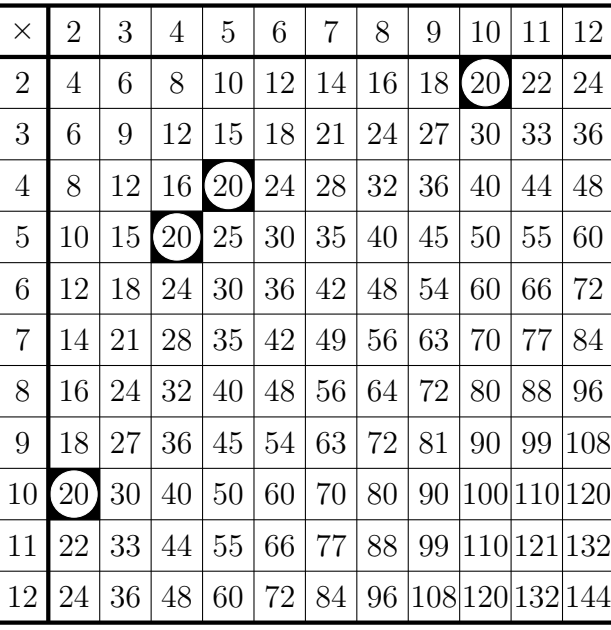

(i) complete all the factor pairs of 20

$$
1 \times 20 = 20
$$
  

$$
\dots \times \dots = 20
$$
  

$$
\dots \times \dots = 20
$$

(ii) complete the factor bug of 20

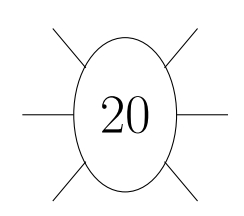

2. You may use the multiplication table to help you answer this question.

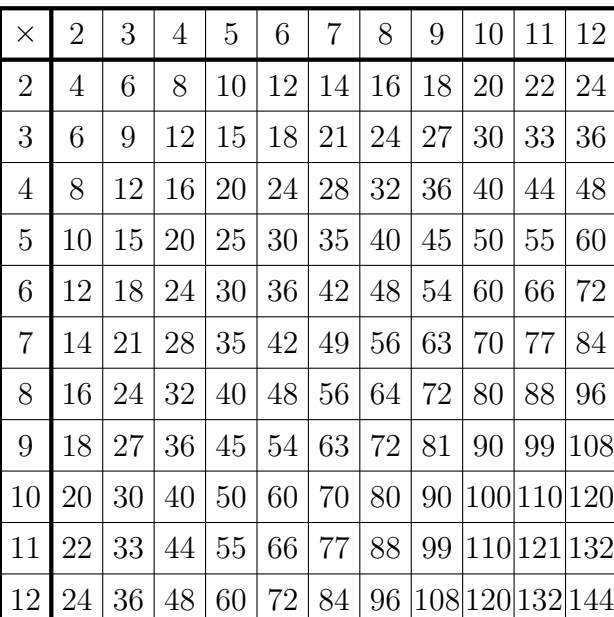

3. Write down a factor pair of 10

- (i) complete all the factor pairs of 32
	- $... \times ... = 32$  $2\times 16 = 32$  $... \times ... = 32$
- (ii) complete the factor bug of 32

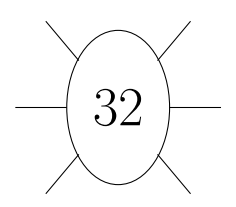

.............. and ..............

4. (i) Complete this doubling and halving method to find a factor pair of 26

 $26 = 1 \times 26$  $26 = 2 \times ...$  $-26 = 4 \times$  $\times 2 \downarrow \quad \downarrow \div 2$  $\times 2 \downarrow \quad \downarrow \div 2$ 

- (ii) Explain why 4 is not a factor of 26 . . . . . . . . . . . . . . . . . . . . . . . . . . . . . . . . . . . . . . . . . . . . . . . . . .
- 5. (i) Complete the factor finding method for 28

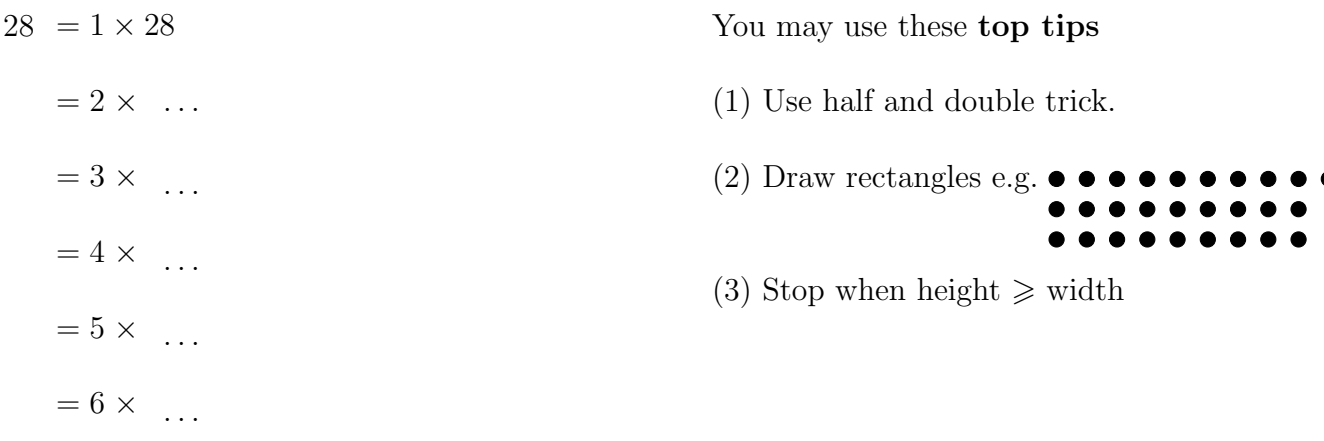

(ii) Write down all the factor pairs of 28 . . . . . . . . . . . . . . . . . . . . . . . . . . . . . . . . . . . . . . . . . . . . . . . .

6. Write down all the factor pairs of 60

You may use this prime factor tree.

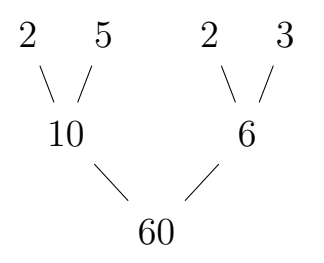

7. Write down all the factors of 20